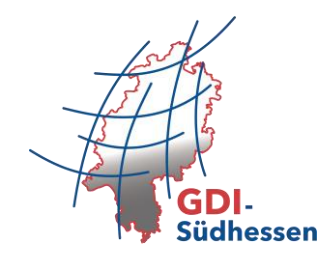

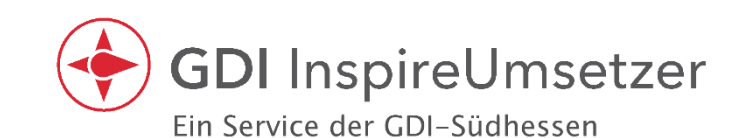

Sie wollen ihre raumbezogenen Informationen für die regionale und europaweite Nutzung publizieren? Gleichzeitig soll Ihr Beitrag für die Geodateninfrastruktur so einfach wie möglich umsetzbar sein? Dann sind Sie bei der Online-Plattform GDI InspireUmsetzer der Arbeitsgemeinschaft GDI-Südhessen genau richtig!

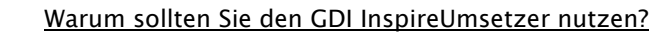

- Die Plattform ist einfach und intuitiv.
- Die Veröffentlichung der Geodaten erfolgt mit wenigen Klicks.
- Es ist kein GDI-, INSPIRE- und XPlanungs-Expertenwissen nötig.
- Die Umsetzung Ihrer Geodaten läuft automatisiert ab.
- Sie erhalten eine sehr wirtschaftliche Lösung.
- Der Fokus liegt auf dem regionalen Mehrwert.
- Es erfolgt eine grenzübergreifende Harmonisierung.
- Betrieb, Support und Unterstützung werden durch die GDI-Südhessen abgedeckt.

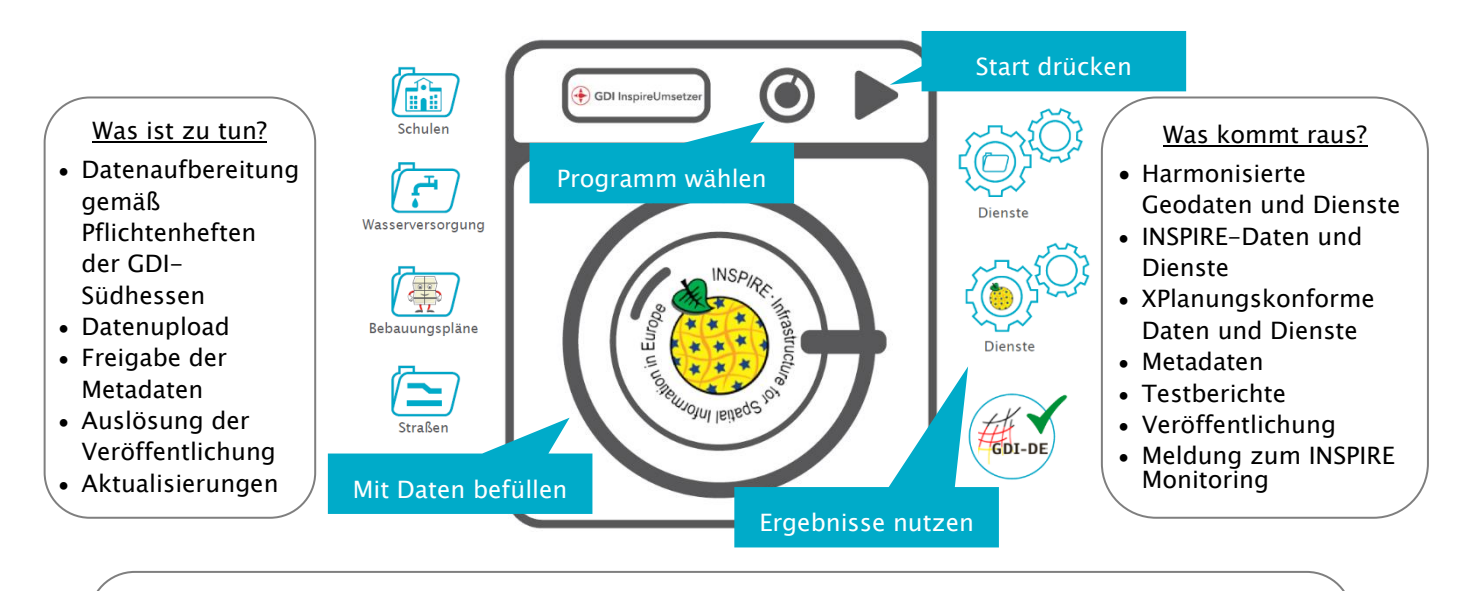

Welche Rahmenbedingungen gelten für die Nutzung der Plattform?

- Potentielle Nutzer: Kooperationspartner der Arbeitsgemeinschaft GDI-Südhessen sowie deren Mitglieds- und angehörigen Gemeinden
- Unterzeichnung einer Nutzungsvereinbarung und Anerkennung der Nutzungsbedingungen
- Nutzungsentgelt von 1.000,- EUR (brutto) pro Jahr zur Deckung der Aufwände

Interesse? Sprechen Sie uns an!

## INSPIRE – So geht's!

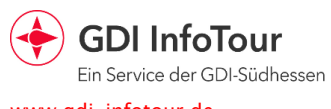

**GDI InspireUmsetzer** Ein Service der GDI-Südhess www.gdi-infotour.de www.gdi-inspireumsetzer.de.<br>
www.gdiestPractice<br>
www.gdiestPractice

GDI-Südhessen Geschäftsstelle c/o Frankfurt University of Applied Sciences, FB 1 Nibelungenplatz 1 60318 Frankfurt am Main T. +49 151 65267 122 T. +49 151 65267 123 info@gdi-suedhessen.de www.gdi-suedhessen.de